## **PRESENTACIÓN DE PROPUESTAS**

# **1. TÍTULO DEL CURSO**

Procesamiento de datos con SPSS

### **2. DOCENTE A CARGO Y EQUIPO DOCENTE**

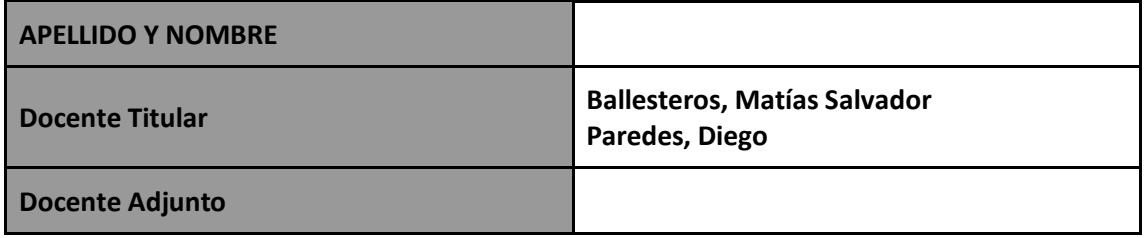

## **3. JUSTIFICACIÓN - FUNDAMENTACIÓN**

Las clases tendrán un carácter teórico-práctico, a partir del aprendizaje de distintas funciones del Programa utilizando bases de datos públicas de relevancia para las ciencias sociales.

Se trabajará con la elaboración y consistencia de bases, el análisis de datos, la recodificación de variables, la selección de casos en la matriz, la vinculación de distintas bases, el cambio del nivel de agregación de la matriz y a la utilización de sintaxis.

Se espera que, una vez finalizado el curso, les estudiantes se encuentren familiarizades con la utilización de los distintos comandos y procedimientos que se desarrollarán durante el mismo.

Las instancias teóricas se desarrollarán bajo una modalidad asincrónica a través de materiales audiovisuales con los contenidos centrales del curso. Para las instancias prácticas se combinaran momentos sincrónicos y asincrónicos donde se trabajará a través de ejercitaciones y tareas a través del campus virtual así como también se programaran encuentros a través de plataformas de teleconferencias.

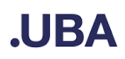

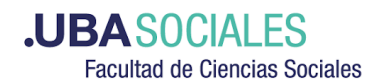

### **4. OBJETIVOS**

Se espera que una vez finalizado el curso les estudiantes sean capaces de:

-Diseñar, cargar y consistir una base de datos.

-Realizar análisis descriptivo e inferencial de datos univariados, bivariados y multivariados.

-Recodificar variables.

-Crear nuevas variables a partir de la combinación de variables existentes.

-Trabajar con una selección de casos de la matriz.

-Construir índices y tipologías.

-Procesar respuestas múltiples.

-Introducirse en la utilización de comandos a partir de la sintaxis del SPSS

- Agregar casos y variables

- Vincular distintas bases de datos.

A su vez, una vez finalizado el curso se espera que les estudiantes se hayan familiarizado con distintas bases de datos de acceso público como la Encuesta Permanente de Hogares (EPH), la Encuesta Nacional de Factores de Riesgo (ENFR) y la Encuesta Nacional de Gastos de los Hogares (ENGHo) del INDEC, la Encuesta Nacional sobre la Estructura Social (ENES) del PISAC, El Relevamiento Anual y Relevamiento Aprender del Ministerio de Educación.

### **5. PROGRAMA A DESARROLLAR**

#### **1. Introducción**

Matriz y estructura tripartita del dato.

Presentación de los tres tipos de archivos del SPSS (base de datos, resultados y sintaxis).

Carga de datos a la base.

Comandos básicos de vista de datos: buscar y ordenar casos.

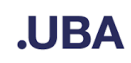

### **.UBASOCIALES Facultad de Ciencias Sociales**

#### **2. Definición de la base de dato**

Abrir base de datos en otros formatos: .xls (Excel), .dta (Stata) y .txt (archivo de texto).

Propiedades de las variables: Tipos de variables, Nombre y etiqueta de la variable, Valores y etiquetas del valor, valores perdidos.

Seleccionar casos. Distintos comandos lógicos asociados.

#### **3. Análisis de datos**

Frecuencias simples, cuadros bivariados y cuadros trivariados.

Medidas de tendencia central, de posición y de dispersión, prueba chi cuadrado y coeficientes de asociación.

Gráficos.

Ponderación de la base de datos.

#### **4. Modificación de datos**

Transformar variables (en la misma y en distintas variables).

Comando calcular.

Aplicación de las funciones a:

-Procesamiento de respuestas múltiples.

-Construcción de tipologías e índices.

#### **5. Introducción al lenguaje de sintaxis**

Distintos usos de la sintaxis.

Desarrollo de diferentes comandos en sintaxis.

#### **6. Combinar bases**

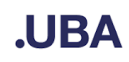

Agregar variables.

Agregar casos.

Vincular bases con distinto nivel de agregación de los datos.

Comando Agregar para cambiar nivel de agregación de datos.

#### **7. Otras herramientas de análisis de datos**

Elaboración de infomes descriptivos – tablas personalizadas

Estadística inferencial bi-variada – Diferencia de medias y regresión lineal simple

### **6. BIBLIOGRAFÍA**

#### **Obligatoria**

Los docentes entregarán un material de elaboración propia con ejercicios e instrucciones para su desarrollo.

**Optativa** (para quienes necesitan consolidar el conocimiento de estadística)

Chitarroni, H. (2002) El análisis de correlación y regresión lineal entre variables cuantitativas. Buenos Aires: USAL.

Ritchey, F. J. (2002). Estadística para las ciencias sociales. El potencial de la imaginación estadística. México DF: McGraw-Hill. Selección de páginas: 3-8, 17-24, 42-64, 99-111 y 125- 137, Cap. 9; 11 y 14.

Zeisel (1962). Zeisel, H. (1962). "Capítulo 2. ¿Qué sentido se han de anotar los porcentajes?". En *Dígalo con números.* México DF: Fondo de Cultura económica.

Archenti, N. (2007). "El Proceso de análisis de tres variables categoriales". En Marradi, A., Archenti, N. y Piovani, J. I. (Eds.) Metodología de las ciencias sociales. Buenos Aires: EMECÈ.

### **7. MODALIDAD DE DICTADO**

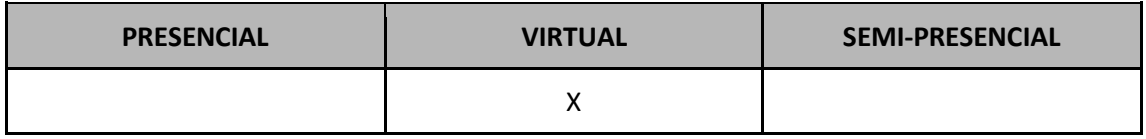

## **8. MODALIDAD DE EVALUACIÓN**

Se les ofrecerá a les estudiantes dos modalidades de evaluación. Una abierta, en la cual podrán trabajar una base de datos de su interés y tendrán que aplicar las herramientas abordadas en el curso. Otra cerrada, en la que tendrán que responder ejercicios utilizando distintas bases de datos que les serán entregadas en el transcurso de la cursada.